別 添

 電 子 計 算 機 を 使 用 し て こ ど も 家 庭 庁 長 官 及 び 厚 生 労 働 大 臣 の 定 め る 方 式 に 従 っ て 電 子 情 報 処 理 組 織 の使用による費用の請求を(開始 · 変更)することに関し、届け出ます。

なお、オンライン請求システムに係る安全対策の規程(セキュリティー・ポリシー)を策定した上で、 審 査 支 払 機 関 の オ ン ラ イ ン 請 求 シ ス テ ム 利 用 規 約 に 同 意 し ま す 。

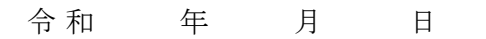

富 山 県 国 民 健 康 保 険 団 体 連 合 会 御 中 イ ア ト 国 説 者 / 代 表 者

住 所

氏名

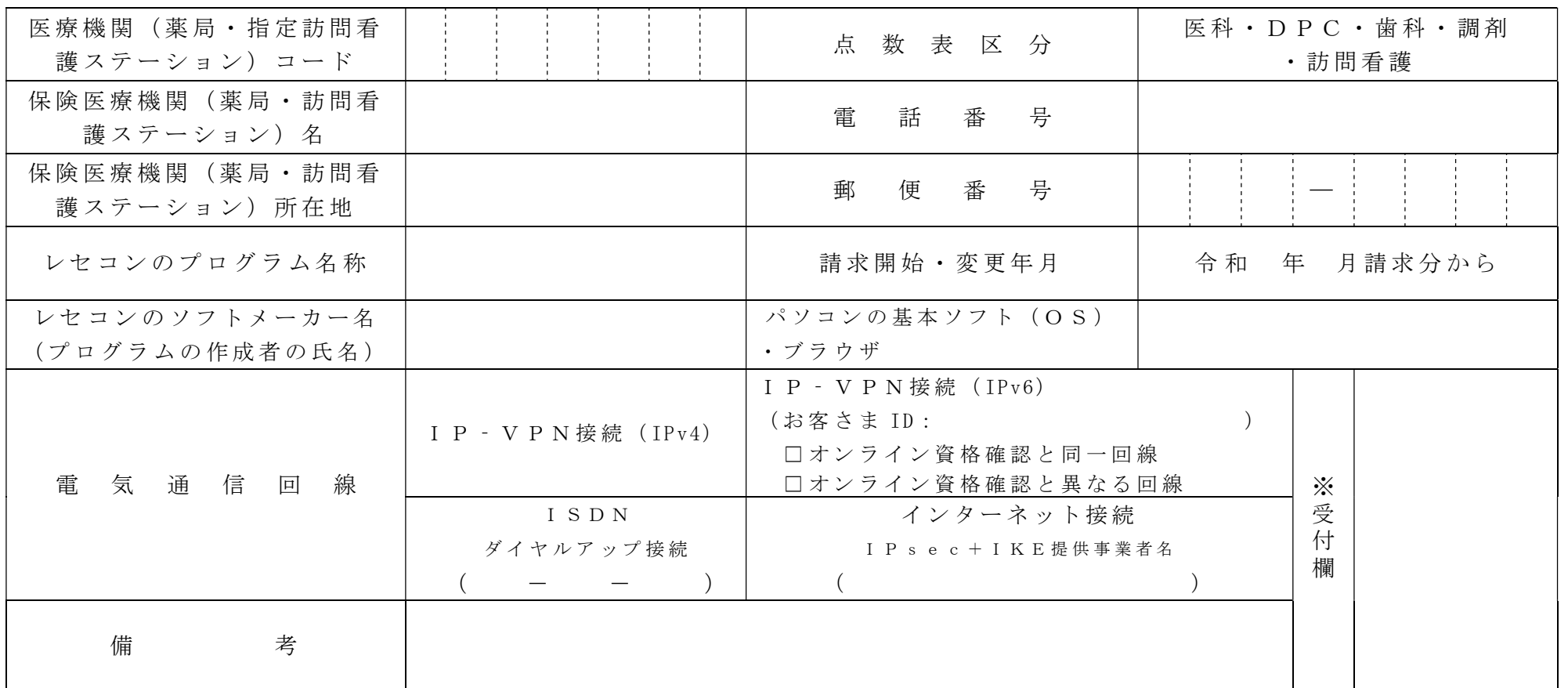

## 作 成 要 領

- 1 この様式は、保険医療機関等又は指定訪問看護事業者が電子情報処理組織の使用による費用の請求を開始又は使用しているプログラム等を変更 す る 場 合 、 審 査 支 払 機 関 に 医 科 、 D P C 、 歯 科 、 調 剤 及 び 訪 問 看 護 別 に 作 成 し 提 出 す る 。
- 2 電子情報処理組織の使用による費用の請求を開始又は変更しようとするとき、その別を○で囲む。
- 3 「 点数表 区 分 」 欄 に は、 医 科 、 D P C 、 歯 科 、 調 剤 及 び 訪 問 看 護 の 別 を で 囲 む 。
- 4 「 医 療 機 関 ( 薬 局 ・ 指 定 訪 問 看 護 ス テ ー シ ョ ン ) コ ー ド 」 、 「 保 険 医 療 機 関 ( 薬 局 ・ 訪 問 看 護 ス テ ー シ ョ ン ) 名 」 、 「 雷 話 番 号 」 、 「 保 険 医 療 機 関 (薬 局 ・ 訪 問 看 護 ス テ ー シ ョ ン ) 所 在 地 」 及 び 「 郵 便 番 号 」 欄 に は 、 保 険 医 療 機 関 ・ 保 険 薬 局 又 は 指 定 訪 問 看 護 事 業 者 の 指 定 申 請 書 で 届 け 出 た記載内容を記入する。
- 5 「 レ セ コ ン の プ ロ グ ラ ム 名 称 」 欄 に は 、 レ セ コ ン の ソ フ ト の 名 称 及 び シ リ ー ズ 名 を 記 入 す る 。
- 6 「レセコンのソフトメーカー名」欄には、レセコンのソフトメーカー名又はプログラムの作成者の氏名を記入する。
- 7 「 請 求 開 始 ・ 変 更 年 月 」 欄 に は 、 電 子 情 報 処 理 組 織 の 使 用 に よ る 費 用 の 請 求 を 開 始 又 は 変 更 し よ う と す る と き に 、 当 該 診 療 ( 調 剤 ) 報 酬 又 は 訪 問看護療養費の請求年月を記入する。
- 8 「 パ ソ コ ン の 基 本 ソ フ ト ( O S )・ ブ ラ ウ ザ 」欄 に は 、 オ ン ラ イ ン 請 求 シ ス テ ム の 送 信 機 器 の 基 本 ソ フ ト 名 及 び ブ ラ ウ ザ 名 を 記 入 す る 。 ≪ 記 載 例 ≫

 $O S$  : Windows11  $\vec{v}$   $\vec{v}$   $\vec{v}$   $\vec{v}$   $\vec{v}$  : Microsoft Edge

9 「 電 気 通 信 回 線 」 欄 に は 、 電 気 通 信 回 線 へ の 接 続 方 法 が I P ‐ V P N 接 続 ( I P / V P N 接 続 ( IP v6) 、 ダ イ ヤ ル ア ッ プ 接 続 ( 訪 問 看 護 は 対 象 外 ) ま た は 、 イ ン タ ー ネ ッ ト 接 続 ( I P s e c + I K E) の 別 を ○ で 囲 む 。

なお、ダイヤルアップ接続(ISDN)の場合は、専用電話番号、インターネット接続(IPsec+IKE)の場合は、提供事業者名を記入する。また、 I P – V P N 接続 (IPv6) の場合は、オンライン資格確認と同一回線または、異なる回線の□にチェック「✔」し、「CAF」又は「CO P 」か ら始まる「お客さま ID」 (11~13 桁の英数字) を記入する。

10 本届出をオンライン申請する場合は、前項までに準じるものとする。